# Бизнес-процесс «Продажа по заказу покупателя»

Последние изменения: 2024-03-26

### Краткая сводная по бизнес-процессу:

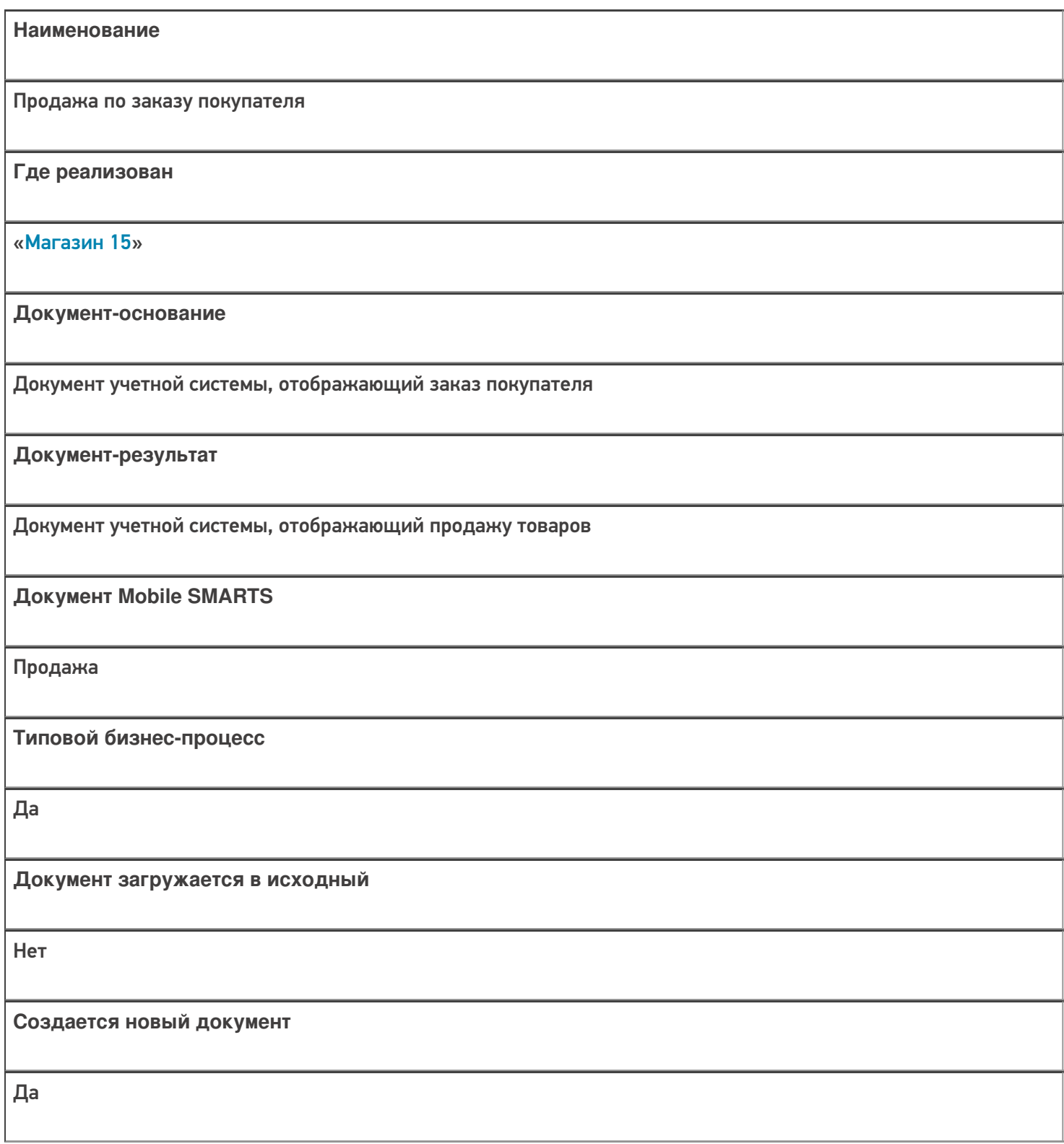

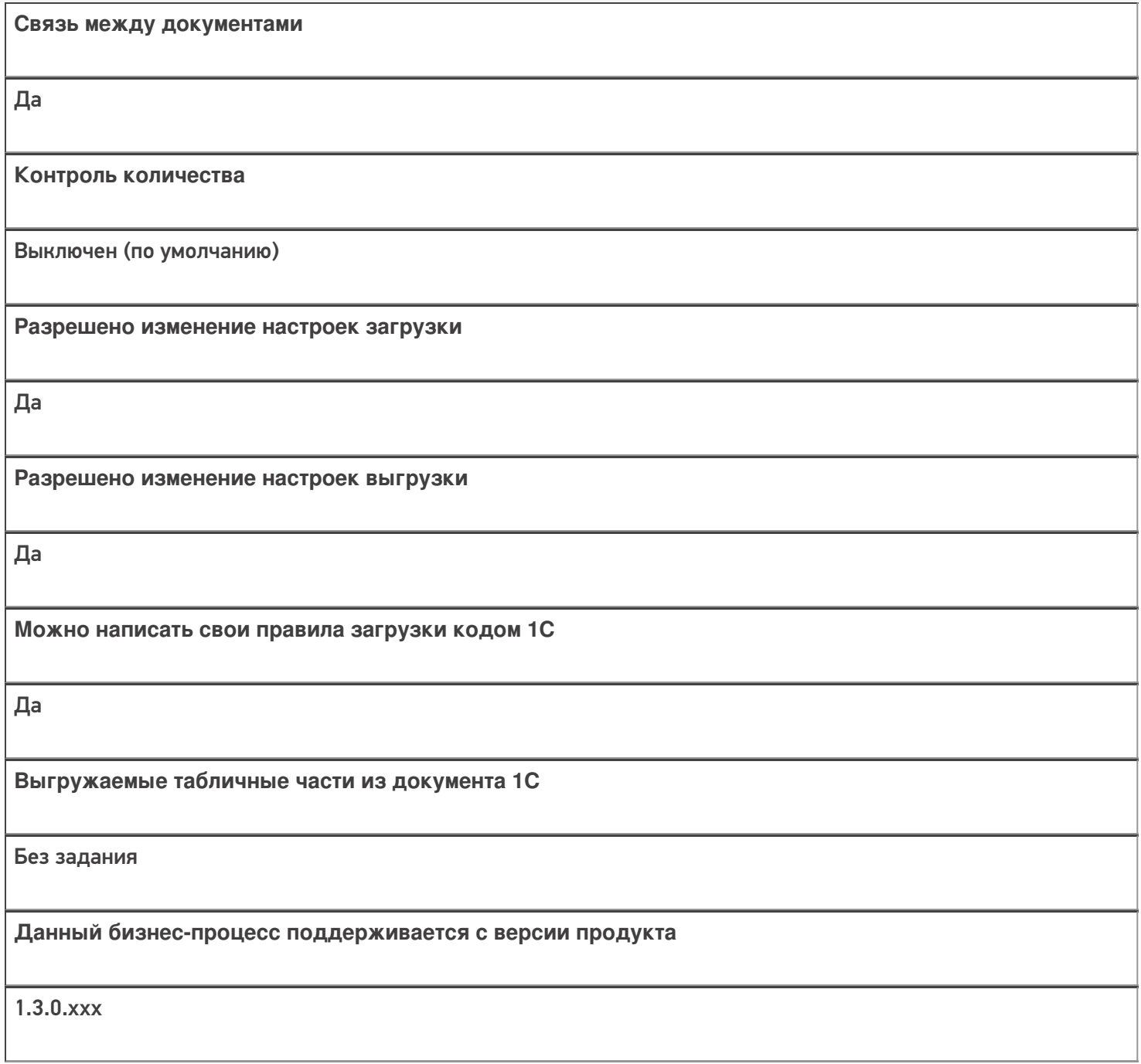

### Диаграмма бизнес-процесса:

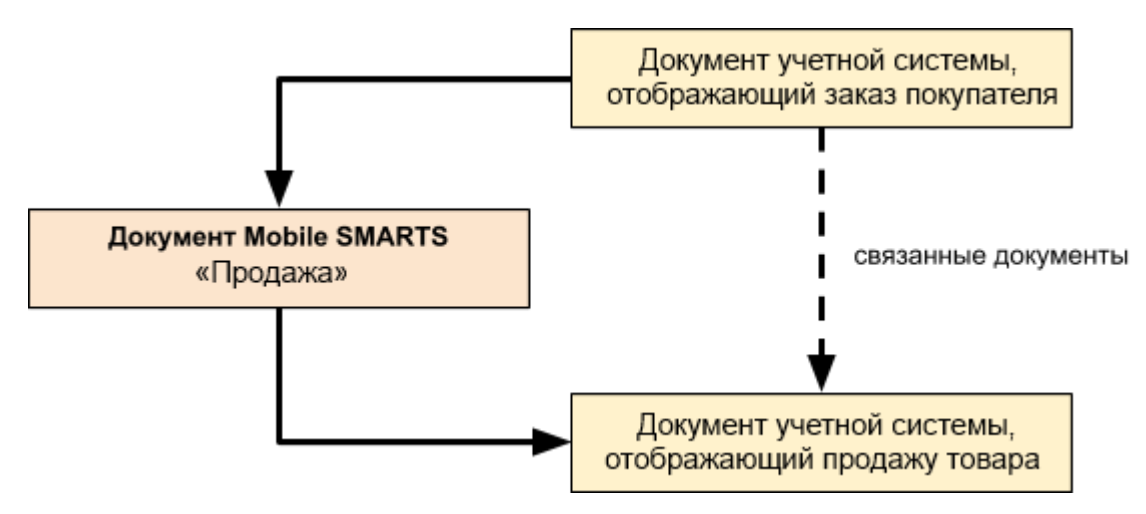

## Поддержка бизнес-процесса в учетных системах:

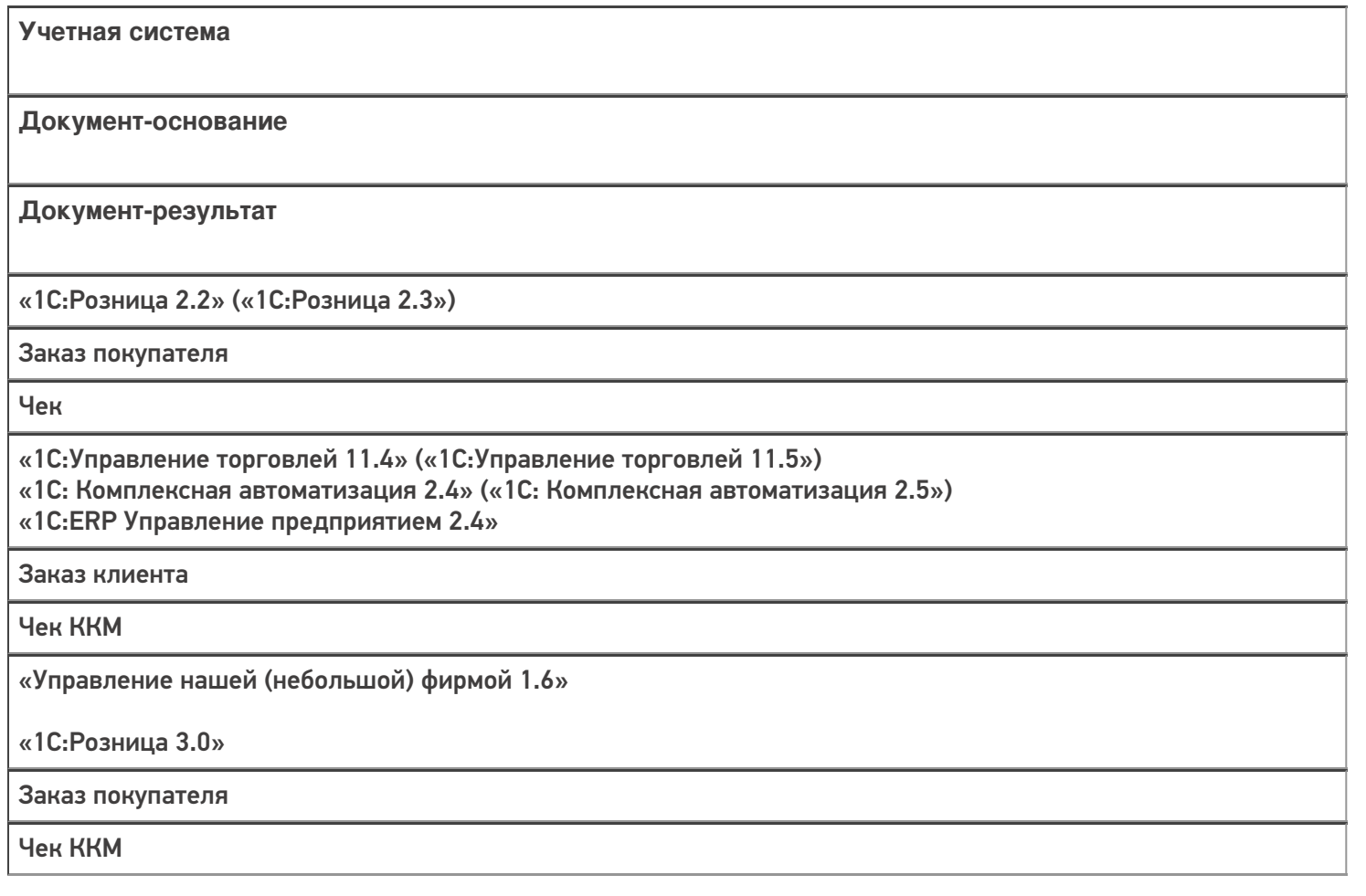

#### Не нашли что искали?

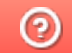

**2** Задать вопрос в техническую поддержку